#### Principles of Software Construction: I/O and reflection

**Josh Bloch** Charlie Garrod

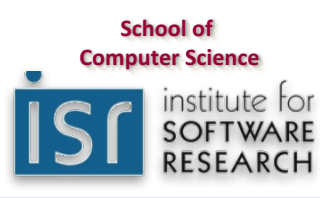

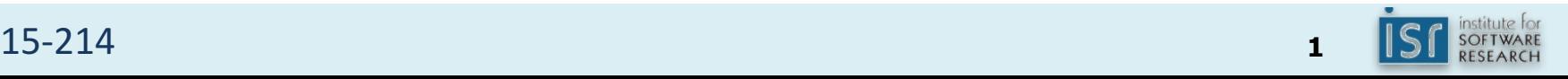

#### Administrivia

- Homework 4c due **tonight**
- Homework 5 coming out tomorrow
- Midterm next Thursday in class
- Midterm review next Wednesday 7-9pm **HH B103**

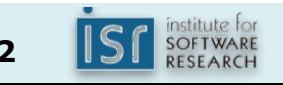

#### Collections Puzzler: "Set List"

```
public class SetList {
    public static void main(String[] args) {
        Set<Integer> set = new LinkedHashSet<>();
        List<Integer> list = new ArrayList<>();
        for (int i = -3; i < 3; i++) {
            set.add(i);
            list.add(i);
        }
        for (int i = 0; i < 3; i++) {
            set.remove(i);
            list.remove(i);
        }
        System.out.println(set + " " + list);
    }
}
```
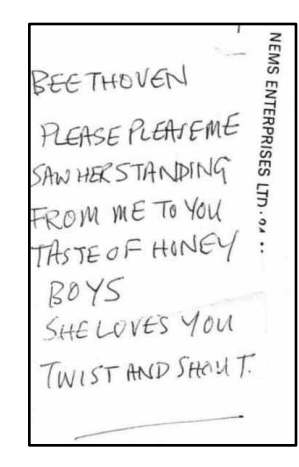

# What Does It Print?

```
(a)	[-3, -2, -1] [-3, -2, -1]
(b)	[-3, -2, -1] [-2, 0, -2]
(c)	It	varies
(d) None of the above
```

```
public class SetList {
    public static void main(String[] args) {
        Set<Integer> set = new LinkedHashSet<>();
        List<Integer> list = new ArrayList<>();
        for (int i = -3; i < 3; i++) {
            set.add(i);
            list.add(i);
        }
        for (int i = 0; i < 3; i++) {
            set.remove(i);
            list.remove(i);
        }
        System.out.println(set + " " + list);
    }
}
```
#### What Does It Print?

- **a. [-3, -2, -1] [-3, -2, -1]**
- **b. [-3, -2, -1] [-2, 0, 2]**
- **c. Throws exception**
- **d. None of the above**

#### Autoboxing  $+$  overloading  $=$  confusion

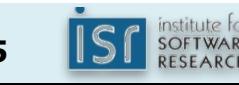

#### Another look

*We're getting wrong overloading of remove on the list* 

```
public class SetList {
   public static void main(String[] args) {
        Set<Integer> set = new LinkedHashSet<>();
        List<Integer> list = new ArrayList<>();
        for (int i = -3; i < 3; i++) {
            set.add(i);
            list.add(i);
        }
        for (int i = 0; i < 3; i++) {
            set.remove(i); // Invokes Set.remove(E)
            list.remove(i); // Invokes List.remove(int)
        }
       System.out.println(set + " " + list);
    }
}
```
#### How do you fix it?

#### Force the desired overloading with a cast

```
public class SetList {
   public static void main(String[] args) {
        Set<Integer> set = new LinkedHashSet<>();
        List<Integer> list = new ArrayList<>();
        for (int i = -3; i < 3; i++) {
            set.add(i);
            list.add(i);
        }
        for (int i = 0; i < 3; i++) {
            set.remove(i);
            list.remove((Integer) i);
        }
        System.out.println(set + " " + list);
    }
}
```
#### The moral

- Avoid ambiguous overloadings
	- $-$  Harder to avoid after Java 5
	- Autoboxing, generics, varargs
- Design APIs with this in mind – Old rules no longer suffice
- Luckily, few existing APIs were compromised – Beware List<Integer>
- **Overload with care!**

#### Key concepts from Tuesday...

- Frameworks are like APIs but different
	- They generally *have* APIs
	- $-$  But they "drive," not you
- Designing frameworks is tricky – All the challenges of API design and more
- Whitebox vs. blackbox frameworks

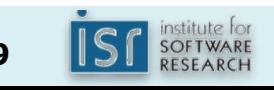

#### **Outline**

- I.  $I/O$  history, critique, and advice
- II. A brief introduction to reflection

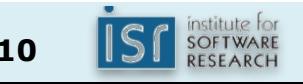

## A brief, sad history of I/O in Java

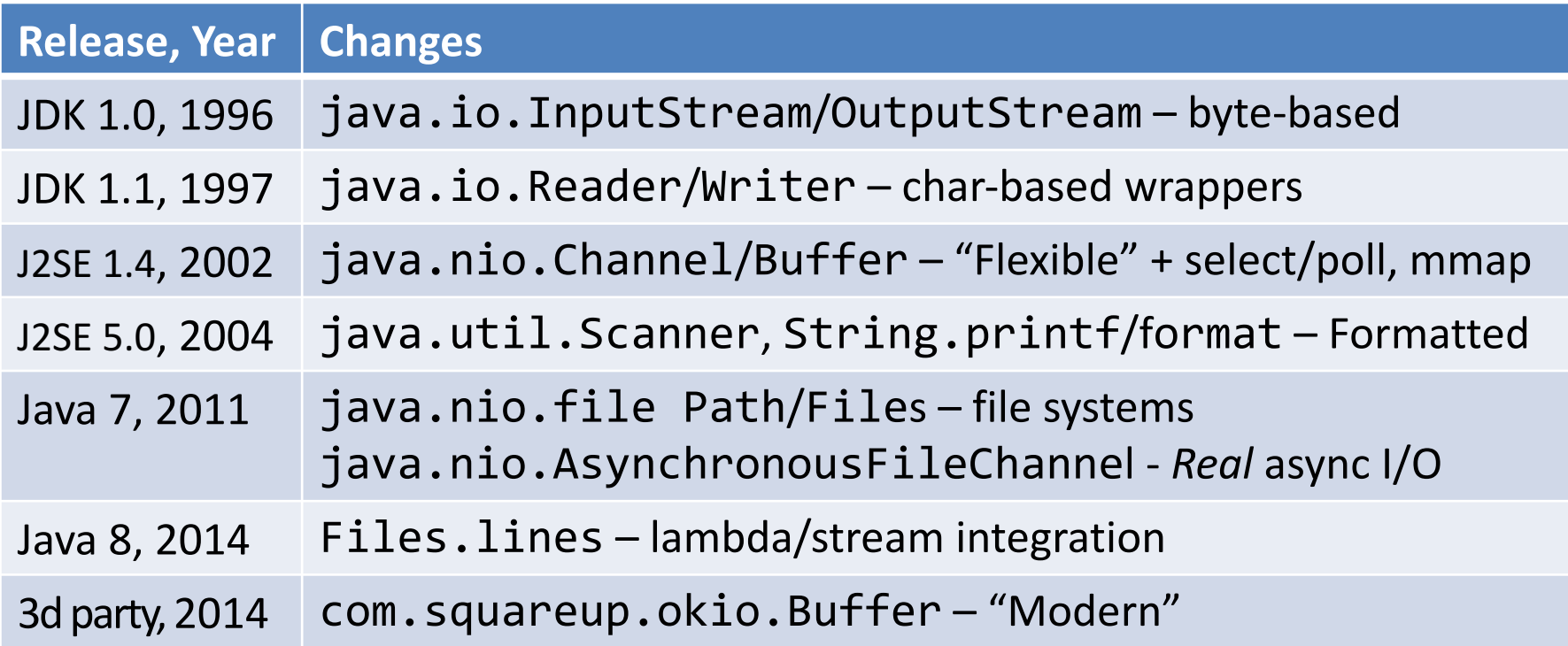

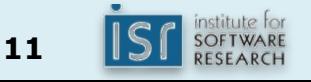

# **A Rogue's Gallery of cats**

*Thanks to Tim Bloch for cat-herding*

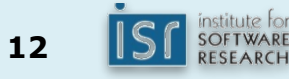

#### cat 1: StreamCat

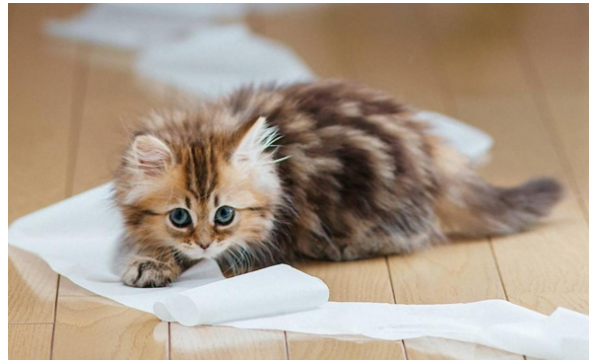

#### /\*\* \* Reads all lines from a text file and prints them. \* Uses Java 1.0-era (circa 1996) Streams to read the file. \*/ public class StreamCat { public static void main(String[] args) throws IOException { DataInputStream dis = new DataInputStream( new FileInputStream(args[0]));

```
// Don't do this! DataInputStream.readLine is DEPRECATED!
String line;
while (line = dis.readLine()) != null)
    System.out.println(line);
```
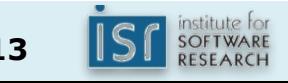

}

}

#### cat 2: ReaderCat

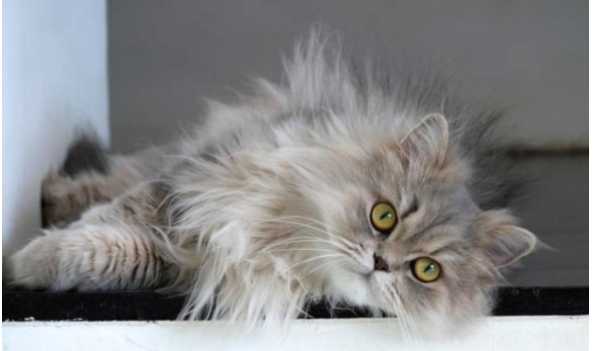

```
/**
 * Reads all lines from a text file and prints them.
 * Uses Java 1.1-era (circa 1997) Streams to read the file.
 */
public class ReaderCat {
    public static void main(String[] args) throws IOException {
        try (BufferedReader rd = new BufferedReader(
                new FileReader(args[0]))) {
            String line;
            while ((line = rd.readLine()) != null) {
                System.out.println(line);
                // you could also wrap System.out in a PrintWriter
            }
        }
    }
}
```
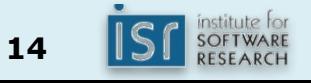

#### cat 3: NioCat

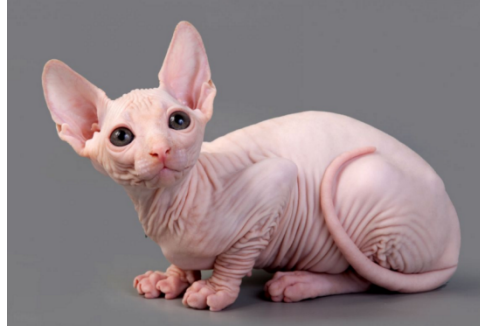

```
15-214 15
 /**
  * Reads all lines from a text file and prints them.
  * Uses nio FileChannel and ByteBuffer.
  */
 public class NioCat {
     public static void main(String[] args) throws IOException {
        ByteBuffer buf = ByteBuffer.allocate(512);
        try (FileChannel ch = FileChannel.open(Paths.get(args[0]),
                StandardOpenOption.READ)) {
            int n;
            while ((n = ch.read(buf)) > -1) {
                System.out.print(new String(buf.array(), 0, n));
                buf.clear();
            }
         }
     }
 }
```
# cat 4: ScannerCat

```
/**
 * Reads all lines from a text file and prints them
 * Uses Java 5 scanner.
 */
public class ScannerCat {
    public static void main(String[] args) throws IOException {
        try (Scanner s = new Scanner(new File(args[0]))) {
            while (s.hasNextLine())
                System.out.println(s.nextLine());
        }
    }
}
```
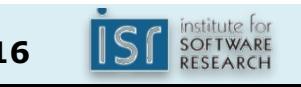

#### cat 5: LinesCat

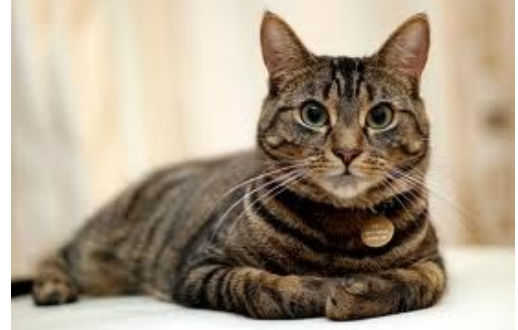

#### /\*\* \* Reads all lines from a text file and prints them. Uses Files, \* Java 8-era Stream API (not IO Streams!) and method references. \*/ public class LinesCat { public static void main(String[] args) throws IOException { Files.lines(Paths.get(args[0])).forEach(System.out::println); } }

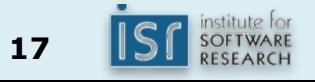

#### Randall Munroe understands

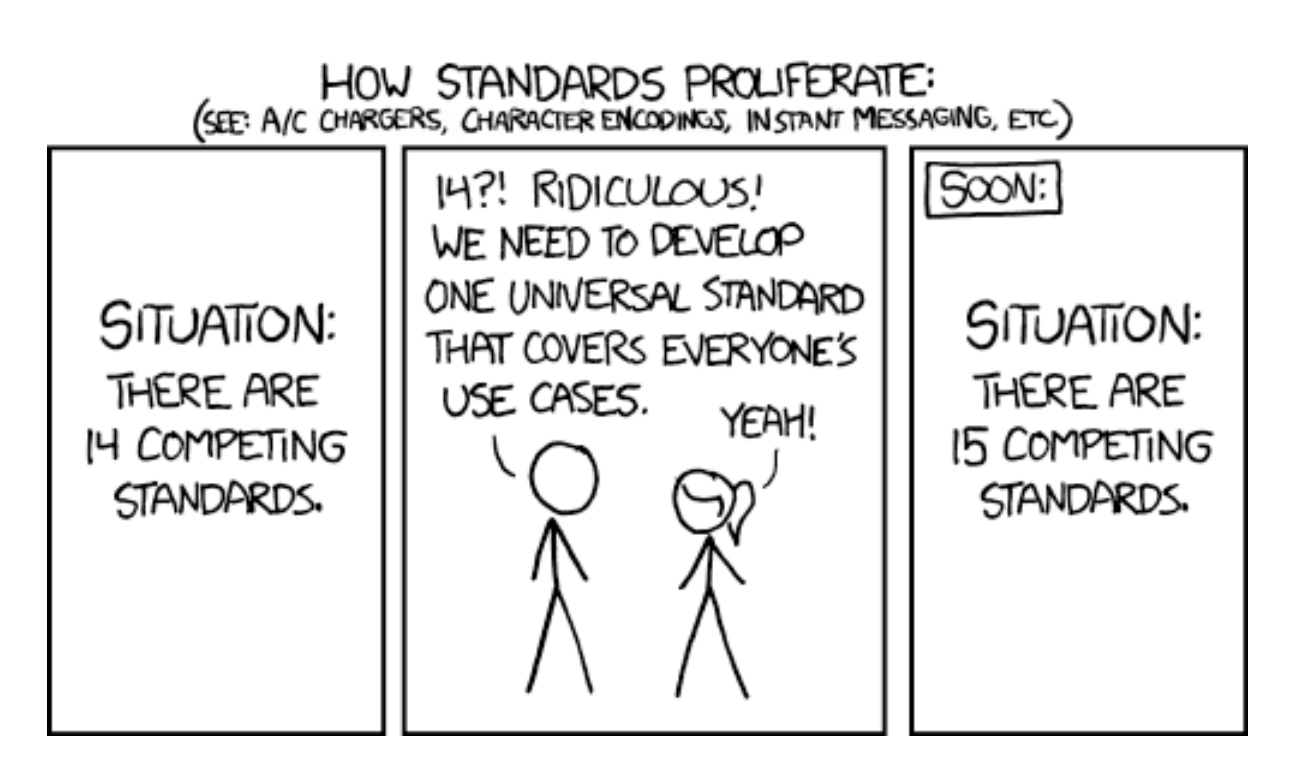

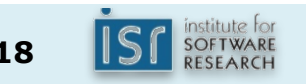

#### A useful example – curl in Java *prints the contents of a URL*

```
public class Curl {
    public static void main(String[] args) throws IOException {
        URL url = new URL(args[0]);try (BufferedReader r = new BufferedReader(
                new InputStreamReader(url.openStream(),
                StandardCharsets.UTF 8))) {
            String line;
            while ((line = r.readLine()) != null)System.out.println(line);
        }
    }
}
```
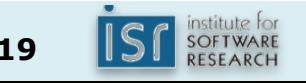

### Java I/O Recommendations

- Everyday use  $-$  Buffered{Reader, Writer}
- Casual use Scanner
	- $-$  Easy but not general and swallows exceptions
- Stream integration  $-$  Files. lines – No parallelism support *yet*
- Async-java.nio.AsynchronousFileChannel
- Many niche APIs, e.g. mem mapping, line numbering – Search them out as needed
- Consider Okio if third party API allowed

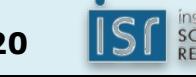

#### **Outline**

- I.  $I/O$  history, critique, and advice
- II. A brief introduction to reflection

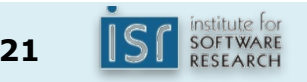

#### What is reflection?

- Operating programmatically on objects that represent linguistic entities (e.g., classes, methods)
- Allows program to work with classes that were not know (or didn't exist!) at compile time
- Quite complex involves many APIs
- But there's a simple form – Involves Class.forName and newInstance

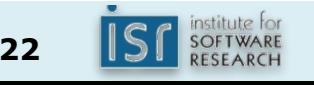

#### Benchmark interface

```
\mathcal{V}^{**} Implementations can be timed by RunBenchmark. */public interface Benchmark {
    /**
     * Initialize the benchmark. Passed all command line
     * arguments beyond first three. Used to parameterize a
     * a benchmark This method will be invoked once by
     * RunBenchmark prior to timings.
     */
    void init(String[] args);
    /**
     * Performs the test being timed.
     * @param numReps the number of repetitions comprising test
     */
    void run(int numReps);
}
```
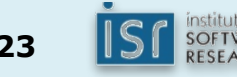

### RunBenchmark program (1)

```
public class RunBenchmark {
    public static void main(String[] args) throws Exception {
        if (args.length \langle 3 \rangle {
            System.out.println(
"Usage: java RunBenchmark <# tests> <# reps/test> <class name> [<arg>...]");
            System.exit(1);
        }
        int numTests = Integer.parseInt(args[0]);
        int numReps = Integer.parseInt(args[1]);
        Benchmark h =(Benchmark) Class.forName(args[2]).newInstance();
        String[] initArgs = new String[args.length - 3];
        System.arraycopy(args, 3, initArgs, 0, initArgs.length);
```
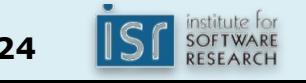

### RunBenchmark program (2)

```
if (initArgs.length != 0)
  System.out.println("Args: " + Arrays.toString(initArgs));
b.init(initArgs);
for (int i = 0; i < numTests; i++) {
    long startTime = System.nanoTime();
    b.run(numReps);
    long endTime = System.nanoTime();
    System.out.printf("Run %d: %d ms.%n", i,
        Math.round((endTime - startTime)/1 000000.));
}
```
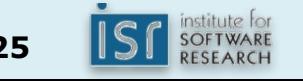

}

}

#### Sample Benchmark

```
public class SortBench implements Benchmark {
   private int[] a;
   public void init(String[] args) {
        int arrayLen = Integer.parseInt(args[0]);
        a = new int[arrayLen];Random rnd = new Random(666);
       for (int i = 0; i < arrayLen; i++)
           a[i] = rnd.nextIntk);
    }
   public void run(int numReps) {
       for (int i = 0; i < numReps; i++) {
            int[] tmp = a.clone();
           Arrays.sort(tmp);
        }
    }
}
```
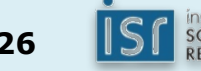

# **Demo – RunBenchmark**

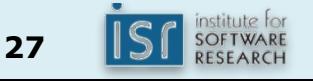

#### Conclusion

- Java I/O is a bit of a mess
	- $-$  There are many ways to do things
	- $-$  Use readers most of the time
- Reflection is tricky, but Class. forName and newInstance go a long way

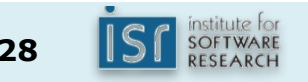